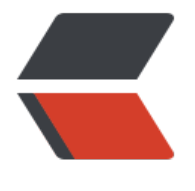

链滴

## HBase Shell ["高](https://ld246.com)阶"查询语句

作者: lurkerping

- 原文链接:https://ld246.com/article/1538900628049
- 来源网站: [链滴](https://ld246.com/member/lurkerping)
- 许可协议:[署名-相同方式共享 4.0 国际 \(CC BY-SA 4.0\)](https://ld246.com/article/1538900628049)

版权声明:可以任意转载,转载时请注明原文出处

HBase Shell提供的命令行语句, 相对于SQL语句来说操作难度大了很多, 也没有那么多功能。然而 通过预先准备好的"高阶"语句,我们还是可以实现一些特定功能。

1. 统计表中记录数

count '表名'

2. 根据RowKey获取数据

get '表名', 'rowKey'

3. 根据RowKey范围获取数据

scan '表名', {STARTROW => '起始rowKey', ENDROW => '结束rowKey'}

4. 根据列值获取数据(会全表扫描, 用之前想一想), 这里也可以将SingleColumnValueFilter调整 使用其它过滤器,在import语句引入即可

import org.apache.hadoop.hbase.filter.CompareFilter import org.apache.hadoop.hbase.filter.SingleColumnValueFilter import org.apache.hadoop.hbase.util.Bytes

scan '表名', {FILTER => SingleColumnValueFilter.new(Bytes.toBytes('列族'), Bytes.toBytes('列名') CompareFilter::CompareOp.valueOf('EQUAL'), Bytes.toBytes('字段值'))}

5. 过滤返回字段、数据内容

// 只返回指定列或者列族 scan '表名', {COLUMNS => ['列族:列名', '列族']} // 只返回2条记录 scan '表名', {LIMIT => 2}

6. 使用Linux管道命令

- 准备HBase Shell语句放入a.txt
- 执行 cat a.txt | hbase shell